### **Introduction à l'informatique**

Historiques & Unités d'information

#### by Mehdi Rouan-Serik

18 Septembre 2022

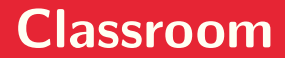

### x5gz27n

#### **Sommaire**

#### 1. Introduction

Définition de l'informatique en général

#### 2. Historique

Comment les machines ont évolué

#### 3. Matériel informatique

Organes du PC & mémoires

#### 4 Conclusions

Conclusion sur l'informatique

## **Introduction**

## **Pourquoi l'informatique ?**

Informatique = Traitement automatique de l'information

### **Pourquoi l'informatique ?**

Informatique = Traitement automatique de l'information

#### Type d'information

- **E** Chiffres, symboles, nombres, ...
- **Sons**, vidéos, images, ...
- **Signaux radar**, wifi, télécommunications, …
- <sup>1</sup> Vitesse, température, tensions, pressions, …
- þ. …

#### **Pourquoi l'informatique ?**

Informatique = Traitement automatique de l'information

#### Type d'information

- **E** Chiffres, symboles, nombres, ...
- **E** Sons, vidéos, images, ...
- Signaux radar, wifi, télécommunications, …
- <sup>1</sup> Vitesse, température, tensions, pressions, …
- Type de machines
- **C** Ordinateurs, tablettes, PC.
- **Téléphones, Consoles de jeux.**
- **P** Robots, radars, GPS.
- …

…

Þ.

### **Unité de mesure de l'information**

Le bit est la plus petite mesure de l'information. Un bit vaut 0 ou 1. L'information est codée généralement en 'Byte' (en français Octet).

$$
1 B = 8 \text{ bits } = 23 \text{ bits}
$$
  
\n
$$
1 \text{ KB} = 1024 \text{ B } = 210 \text{ B}
$$
  
\n
$$
1 \text{ MB} = 1024 \text{ KB} = 220 \text{ B}
$$
  
\n
$$
1 \text{ GB} = 1024 \text{ MB} = 230 \text{ B}
$$
  
\n
$$
1 \text{ TB} = 1024 \text{ GB } = 240 \text{ B}
$$
  
\n
$$
1 \text{ FB} = 1024 \text{ TB } = 250 \text{ B}
$$
  
\n
$$
1 \text{ EB} = 1024 \text{ GB } = 260 \text{ B}
$$

## **Historique**

## **Les premiers outils**

- 1617: Abaque de *John Napier*
- Þ. Calculateurs mécanique
- Première machine programmable
- S. Calculateurs analogique

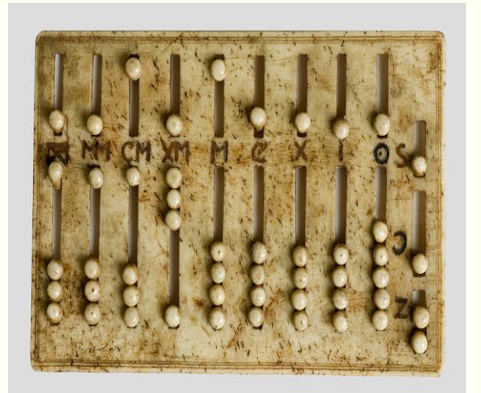

### **Ière génération (1936-1956)**

- $-$  1946 : Premier ordinateur complètement électronique ENIAC
- 1948 : Architecture de *Von Neumann* à mémoire partagée.

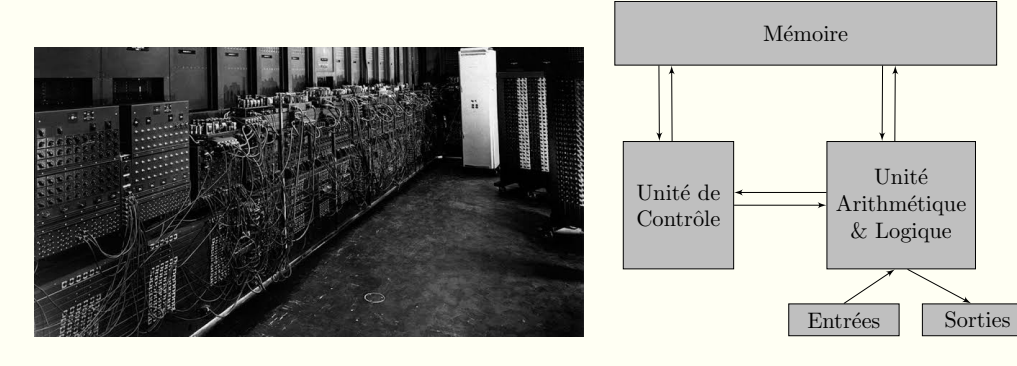

### **IIème génération (1956-1963)**

- **Invention du transistor.**
- 1955 : *Maurice Wilkes* inventa la microprogrammation.
- **1956 : IBM lança son premier** système à base de disque dur.
- Premier langage de programmation Fortran (Formula Translator)

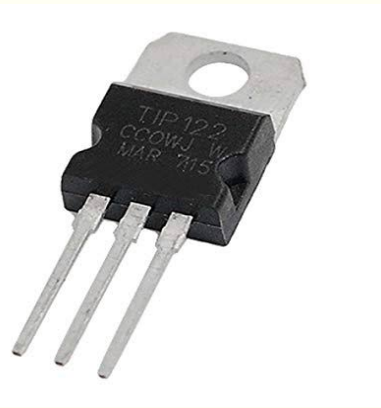

## **IIIème génération (1963-1971)**

- **Invention des circuits intégrés**
- **I** Invention des mini ordinateurs

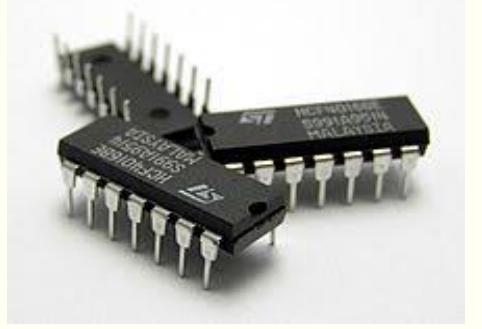

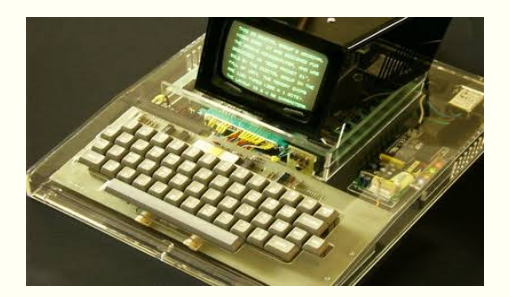

### **IVème génération (1971-fin des années 80)**

- **Invention des microprocesseurs, Ordinateurs PC**
- **Langages** évolués
- **Supercalculateurs**

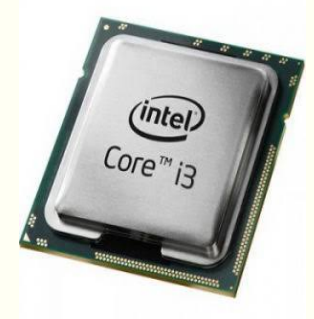

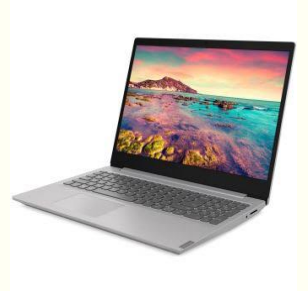

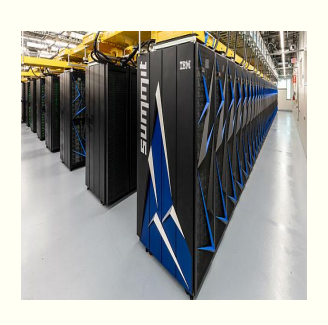

# **Materiel informatique**

#### **Ordinateur**

- **Dans un oridnateur on trouve le mot Ordre**
- **L** Le mot a été crée par IBM en 1954 pour remplacer le mot Calculateur
- **Dans un ordinateur on distingue :** 
	- **E** Le matériel (HARDWARE)
	- **Le logiciel (SOFTWARE)**

### **Matériel**

#### Classes

- **Mémoires**
- Processeurs
- **Périphériques**

#### Mémoires

- **ROM** : Read Only Memory
- **P** RAM : Random Access Memory

# **Classroom**

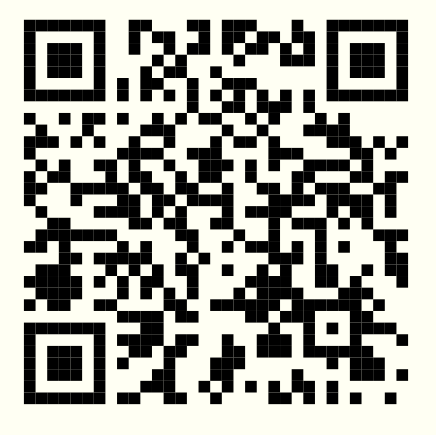

mphn4b5